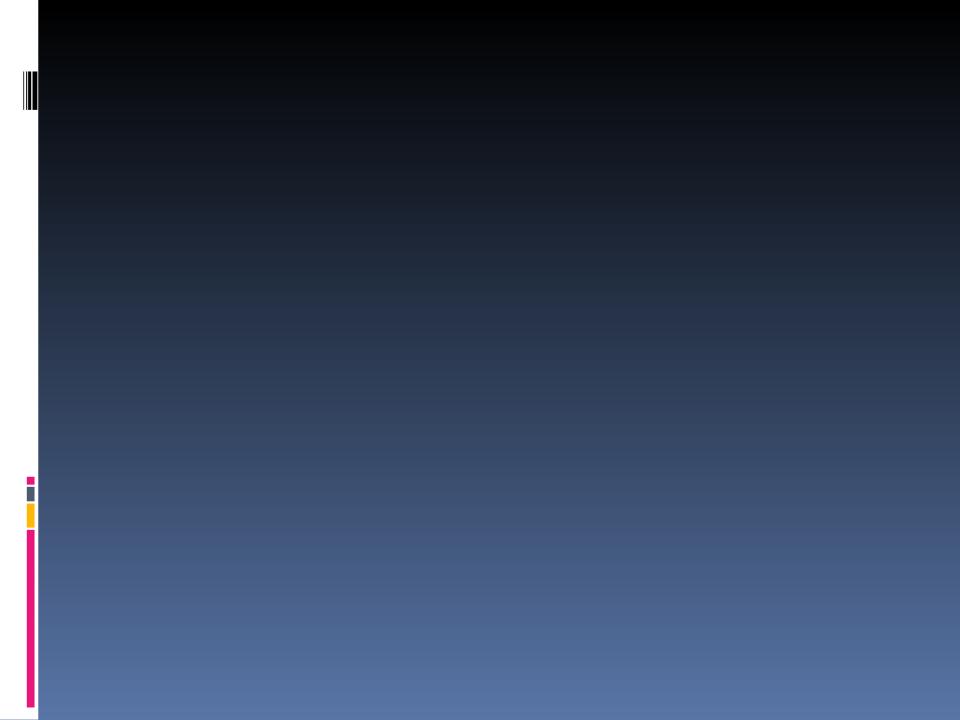

# THOMAS PLAYS AROUND WITH POWERPOINT 2007 AGAIN!

This is Theme "Metro"

# THOMAS PLAYS AROUND WITH POWERPOINT 2007 AGAIN!

← What the heck is that bar over there?

# THOMAS PLAYS AROUND WITH POWERPOINT 2007 AGAIN!

Design -> Far right -> Check Hide Background Graphics

TIP O' THE DAY!

Voila!

TIP O' THE DAY!

Thomas Ferris Nicolaisen (Objectware) presents

# OPEN SOURCE TESTING STUFF

- i. Some real-life besserwissening
- ii. Technology 1: Selenium for web-testing
- iii. Technology 2: Hudson for Continous Integration
- iv. Testing Strategies (The Big Picture)

#### MORE SPECIFICALLY

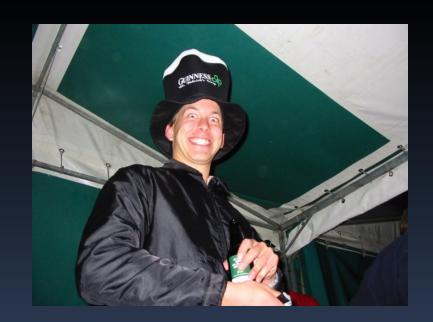

thomafni MSc from ifi spring 2006 inf5750 spring 2005

Blog here: http://tfnico.blogspot.com

Mail here: tfnico <at> gmail.com

#### MORE BOUT ME

#### MORE BOUT YOU

Not too many warnings. Nice project structure. Good root pom.

- Active mailing lists
- Improved Wiki
- Code looks nice
- An active Trac
- •Demo up!
- •An installer that works!

#### MORE BOUT YOU

#### In short

#### MORE BOUT YOU

**BEAUTIFUL!** 

Well done.

#### MORE BOUT YOU

### SO, TIME FOR BUSINESS

# SELENIUM

#### \*Disclaimer:

This presentation was originally made for Storebrand developers (in Norwegian).

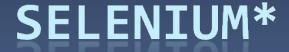

#### Warmup

- Web developers?
- Tried...
  - JUnit
  - FIT(nesse)
  - Watir
  - Selenium

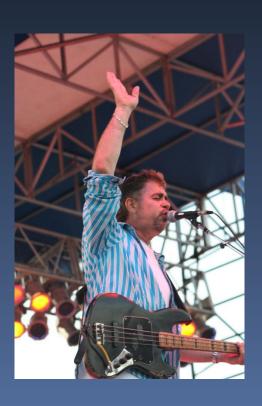

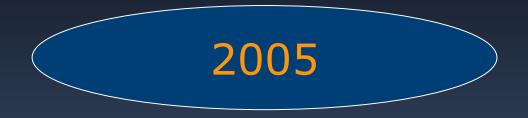

January: Selenium is released

Quickly gains attention through conferences, articles, etc

2006

#### October: Storebrand starts using Selenium tests

- Verifying use-cases
- Regression testing
- Basis for performance tests

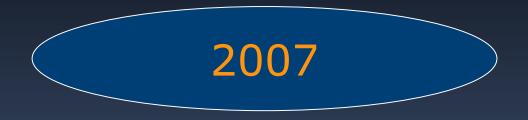

Selenium development hibernation (only 1 release)

November/December: Storebrand's tests are freshed up

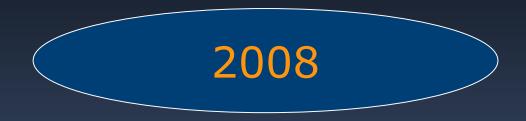

Storebrand still runs Selenium tests
Selenium popularity increases (1.0 beta released)

"Google has 51k Selenium tests running accross 50 different teams"

http://www.youtube.com/watch?v=EDb8yOM3Vpw

### Why test?

People are slow!

Tests can be automated (and monitored)

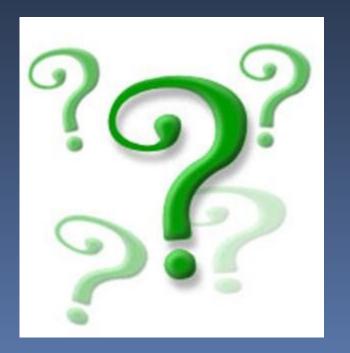

Errors in existing code introduced (regression\_tests)

Verify functionality (use-cases)

Handy for debugging

### Why test web?

- Some things you can't test with JUnit (easily)
  - JSP
  - HTML/Web-design
  - JavaScript
  - Navigation/urls (struts.xml)
  - Entire scenarios (log in and buy insurance)

#### Some architecture

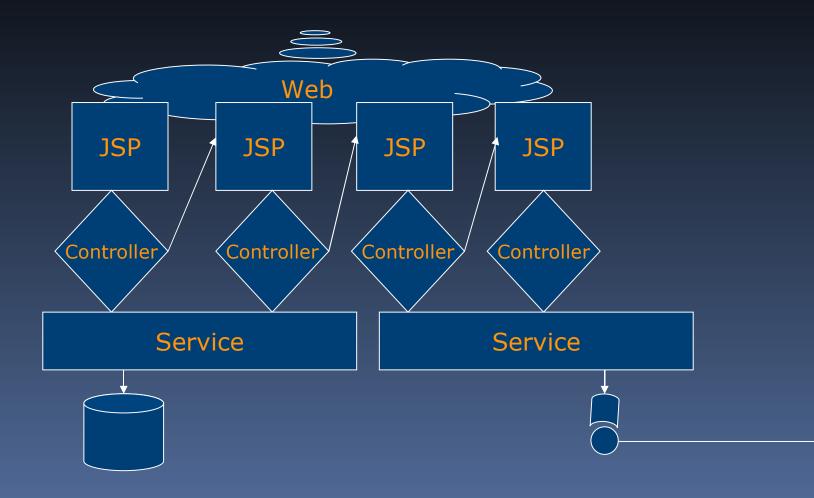

#### Some test architecture

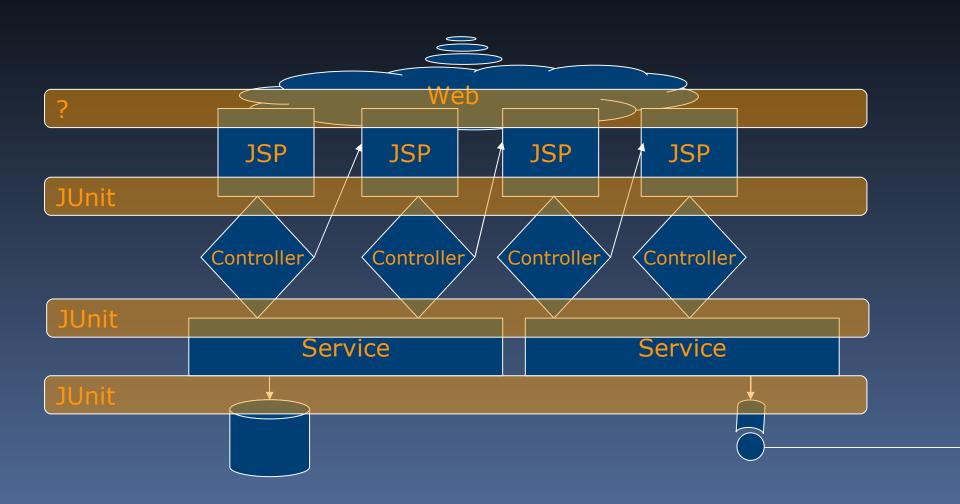

# Web-testing tools

|             | Pros                   | Cons              |  |  |
|-------------|------------------------|-------------------|--|--|
| Selenium    | Can test JS            | Browser dependant |  |  |
| (JS-engine) | Good Recorder          |                   |  |  |
| Watir       | Powerful language      | New language      |  |  |
| (Ruby)      | Runs native IE         | Browser dependant |  |  |
| HtmlUnit    | Mature                 | No recorder       |  |  |
| (Java)      | Virtual browser buffer |                   |  |  |

### Selenium

- Selenium IDE (Firefox plugin)
- Selenium Core
- Remote Control
- Grid

#### Good things about Selenium

- Active community
- Scaringly easy
- Good AJAX/JavaScript support

## A normal day in the webtesters life

- Do a quick demo on local DHIS2
- (Or on the demo site)
- Show the screencast

### maven-selenium-plugin

take it for a spin

#### What can go wrong

- Too much time
- Too much "dill"
- Tests break without anything being wrong (dialog boxes, browser upgrades)
- Too many tests
- Too long, slow tests
- Testing the wrong thing

#### Remedies

- Use it, and get help
- Good urls, good id's
- Test suites:

20 favourites Integration Life

#### Don't test these

- Performance (unøyaktig måling)
- Data (too static)
- Business rules (imprecise)
- Integration (too slow)

## More tips

- Push tests "downward"
- Be pragmatic

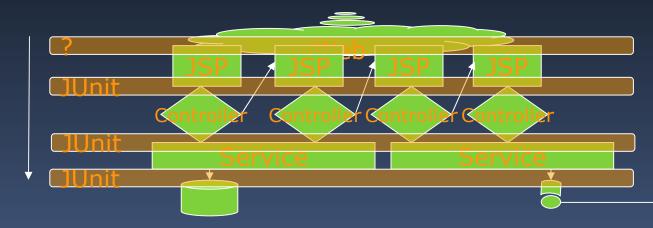

- Don't test everything with Web/GUI-tests
- Have a strategy
- Make bugreporters record traces when they report errors

### Testing Strategies

- Selenium? -----
- Fit? -----

TestNG? ------

JUnit? ------

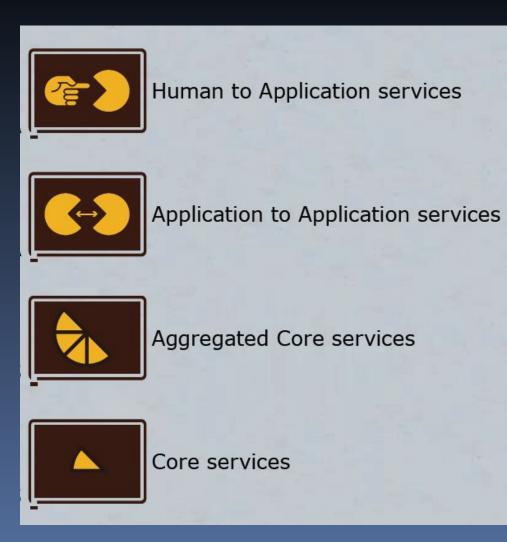

## Testing Strategies

Selenium? ------

| <b>~</b> | Human to Applica | tion services |
|----------|------------------|---------------|
|          | Environment      | Location      |

|              | No data       | Data       | No<br>environment | Environment | Location |    |
|--------------|---------------|------------|-------------------|-------------|----------|----|
| Unit test    | Fast (1-5)    | n/a        | Fast (1-5)        | n/a         |          | es |
| Service test | Fast (1-5)    | Slow (2-5) | Fast (1-5)        | Slow (2-5)  |          |    |
| System test  | Slow<br>(2-5) | Slow (2-5) | Slow (2-5)        | Slow (2-5)  |          |    |

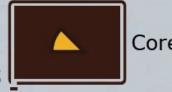

Core services

And now..

### CONTINOUS INTEGRATION

### Questions to you

- Should we run clean install before every commit?
- How long should the build take?

## Continous Integration

- Don't run the tests yourself
- "Security-net"

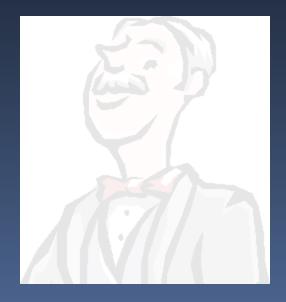

# Take it for a spin

Show off hudson locally

### Continous Integration

- Let the machines do the testing
- Earliest possible feedback!
- The build is broke!
- What's broken?
- Who broke it?

### Continous Integration

- Continuum (from the Maven lads)
- Hudson (Koshuke, the devil)
- CruiseControl (good old)
- Bamboo (Atlassian)
- TeamCity (ditto..)

### Things to consider

- One product, one build?
- (you could build site..)
- Lots of different things to test
- Many testing frequencies
  - Each commit
  - Hourly
  - Nightly

## My advice

- For every combination (you want to do)
- Make a job: build goal plus frequency
  - 2 minute build
  - 10 minute build
  - database-integration tests
  - web-tests
  - every-2-hour-integration tests
  - nightly site/snapshot

#### Broken or unstable?

- Is it broken if only 1 test doesn't run?
  - What does broken mean?
  - Is that test releavant to all the other modules?
- Should we keep building the next modules

#### Broken or unstable?

- Make the CI see the difference
- Hudson and Bamboo shows new test-failures
- Yellow versus green builds

#### Conclusion

- Today:
  - Install Selenium IDE
- Next weeks:
  - Maintain a handful of tests
- When/if you learn to love them
  - Throw them into a CI

Questions?

THAT'S IT

If you've got any questions, please mail me at tfnico <at> gmail.com.

#### THANKS!